## MOOVIL 羽33西回り バスタイムスケジュールと路線図

日羽33西回り 羽村駅東口 マンクリン [アプリを使って見る](https://moovitapp.com/index/api/onelink/3986059930?pid=Web_SEO_Lines-PDF&c=Footer_Button&is_retargeting=true&af_inactivity_window=30&af_click_lookback=7d&af_reengagement_window=7d&GACP=v%3D2%26tid%3DG-27FWN98RX2%26cid%3DGACP_PARAM_CLIENT_ID%26en%3Dinstall%26ep.category%3Doffline%26ep.additional_data%3DGACP_PARAM_USER_AGENT%26ep.page_language%3Dja%26ep.property%3DSEO%26ep.seo_type%3DLines%26ep.country_name%3D%25E6%2597%25A5%25E6%259C%25AC%26ep.metro_name%3D%25E6%259D%25B1%25E4%25BA%25AC&af_sub4=SEO_other&af_sub8=%2Findex%2Fja%2Fline-pdf-%25E6%259D%25B1%25E4%25BA%25AC%25E9%2583%25BD___Tokyo-5615-1583317-16386665&af_sub9=View&af_sub1=5615&af_sub7=5615&deep_link_sub1=5615&deep_link_value=moovit%3A%2F%2Fline%3Fpartner_id%3Dseo%26lgi%3D16386665%26add_fav%3D1&af_dp=moovit%3A%2F%2Fline%3Fpartner_id%3Dseo%26lgi%3D16386665%26add_fav%3D1&af_ad=SEO_other_%E7%BE%BD33%E8%A5%BF%E5%9B%9E%E3%82%8A_%E7%BE%BD%E6%9D%91%E9%A7%85%E6%9D%B1%E5%8F%A3_%E6%9D%B1%E4%BA%AC_View&deep_link_sub2=SEO_other_%E7%BE%BD33%E8%A5%BF%E5%9B%9E%E3%82%8A_%E7%BE%BD%E6%9D%91%E9%A7%85%E6%9D%B1%E5%8F%A3_%E6%9D%B1%E4%BA%AC_View)

羽33西回り バス行羽村駅東口にはルートが1つあります。平日の運行時間は次のとおりです。

(1)羽村駅東口:06:56

Moovitアプリを使用して、最寄りの羽33西回り バス駅を見つけ、次の羽33西回りバスが到着するのはいつかを調べる ことができます。

## 最終停車地**:** 羽村駅東口

17回停車

[路線スケジュールを見る](https://moovitapp.com/%E6%9D%B1%E4%BA%AC%E9%83%BD___tokyo-5615/lines/%E7%BE%BD33%E8%A5%BF%E5%9B%9E%E3%82%8A/16386665/4181658/ja?ref=2&poiType=line&customerId=4908&af_sub8=%2Findex%2Fja%2Fline-pdf-%25E6%259D%25B1%25E4%25BA%25AC%25E9%2583%25BD___Tokyo-5615-1583317-16386665&utm_source=line_pdf&utm_medium=organic&utm_term=%E7%BE%BD%E6%9D%91%E9%A7%85%E6%9D%B1%E5%8F%A3)

西東京バス青梅営業所

末広町1丁目

住友前

新町東

中原

新町9丁目

青梅新町境

新町端野

ジェイテクト前

日野自動車北門 (羽村市)

栄小学校

栄町2丁目北(羽村市)

栄町2丁目(羽村市)

羽村市役所

図書館入口 (羽村市)

富士見小学校入口

羽村駅東口

羽**33**西回り バスタイムスケジュール 羽村駅東口ルート時刻表:

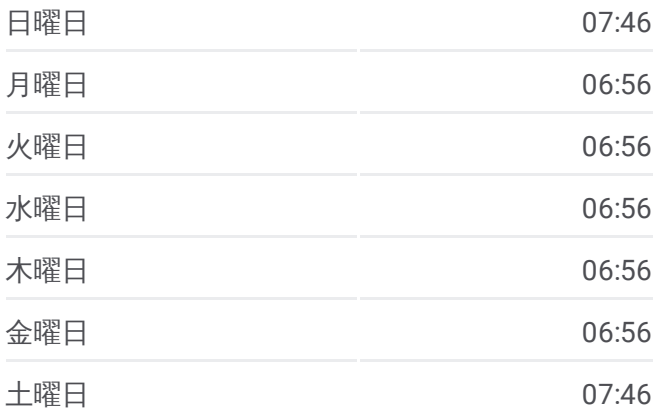

羽**33**西回り バス情報 道順**:** 羽村駅東口 停留所**:** 17 旅行期間**:** 18 分 路線概要**:**

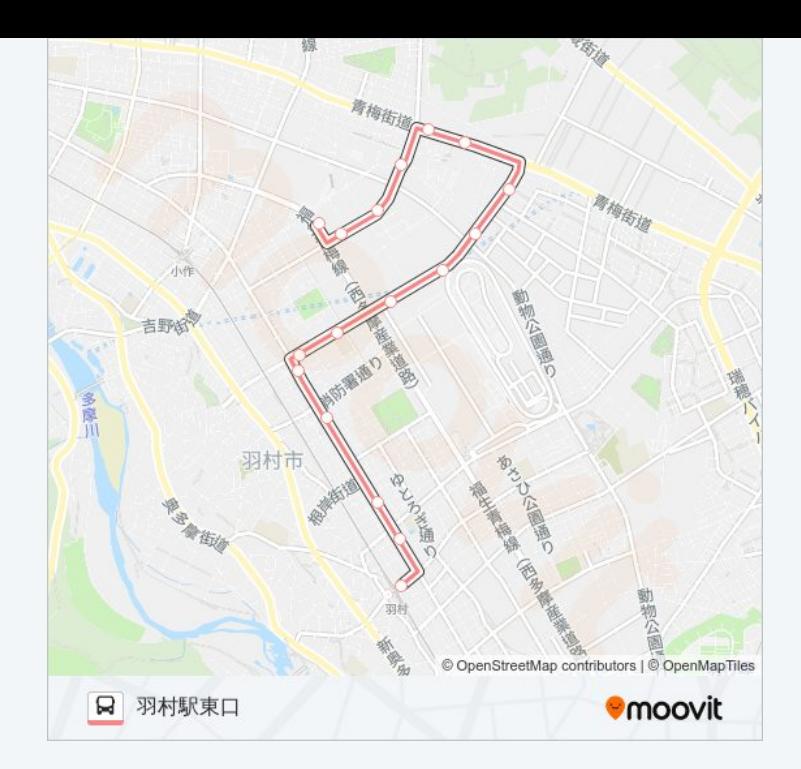

羽33西回り バスのタイムスケジュールと路線図は、moovitapp.comのオフ ラインPDFでご覧いただけます。 [Moovit](https://moovitapp.com/%E6%9D%B1%E4%BA%AC%E9%83%BD___tokyo-5615/lines/%E7%BE%BD33%E8%A5%BF%E5%9B%9E%E3%82%8A/16386665/4181658/ja?ref=2&poiType=line&customerId=4908&af_sub8=%2Findex%2Fja%2Fline-pdf-%25E6%259D%25B1%25E4%25BA%25AC%25E9%2583%25BD___Tokyo-5615-1583317-16386665&utm_source=line_pdf&utm_medium=organic&utm_term=%E7%BE%BD%E6%9D%91%E9%A7%85%E6%9D%B1%E5%8F%A3) Appを使用して、ライブバスの時 刻、電車のスケジュール、または地下鉄のスケジュール、東京内のすべて の公共交通機関の手順を確認します。

Moovit[について](https://moovit.com/about-us/?utm_source=line_pdf&utm_medium=organic&utm_term=%E7%BE%BD%E6%9D%91%E9%A7%85%E6%9D%B1%E5%8F%A3)·MaaS[ソリューション](https://moovit.com/maas-solutions/?utm_source=line_pdf&utm_medium=organic&utm_term=%E7%BE%BD%E6%9D%91%E9%A7%85%E6%9D%B1%E5%8F%A3)·[サポート対象国](https://moovitapp.com/index/ja/%E5%85%AC%E5%85%B1%E4%BA%A4%E9%80%9A%E6%A9%9F%E9%96%A2-countries?utm_source=line_pdf&utm_medium=organic&utm_term=%E7%BE%BD%E6%9D%91%E9%A7%85%E6%9D%B1%E5%8F%A3)· Mooviter[コミュニティ](https://editor.moovitapp.com/web/community?campaign=line_pdf&utm_source=line_pdf&utm_medium=organic&utm_term=%E7%BE%BD%E6%9D%91%E9%A7%85%E6%9D%B1%E5%8F%A3&lang=en)

© 2024 Moovit - All Rights Reserved.

ライブで到着時間を確認する。

Web App  $\bullet$  App Store Soogle Play